# Illumina Proaktif Teknik Notu

Illumina Proaktifin avantajları ve Illumina sekanslama cihazları ile performans izlemenin uygulanmasına ilişkin talimatlar.

# İçindekiler

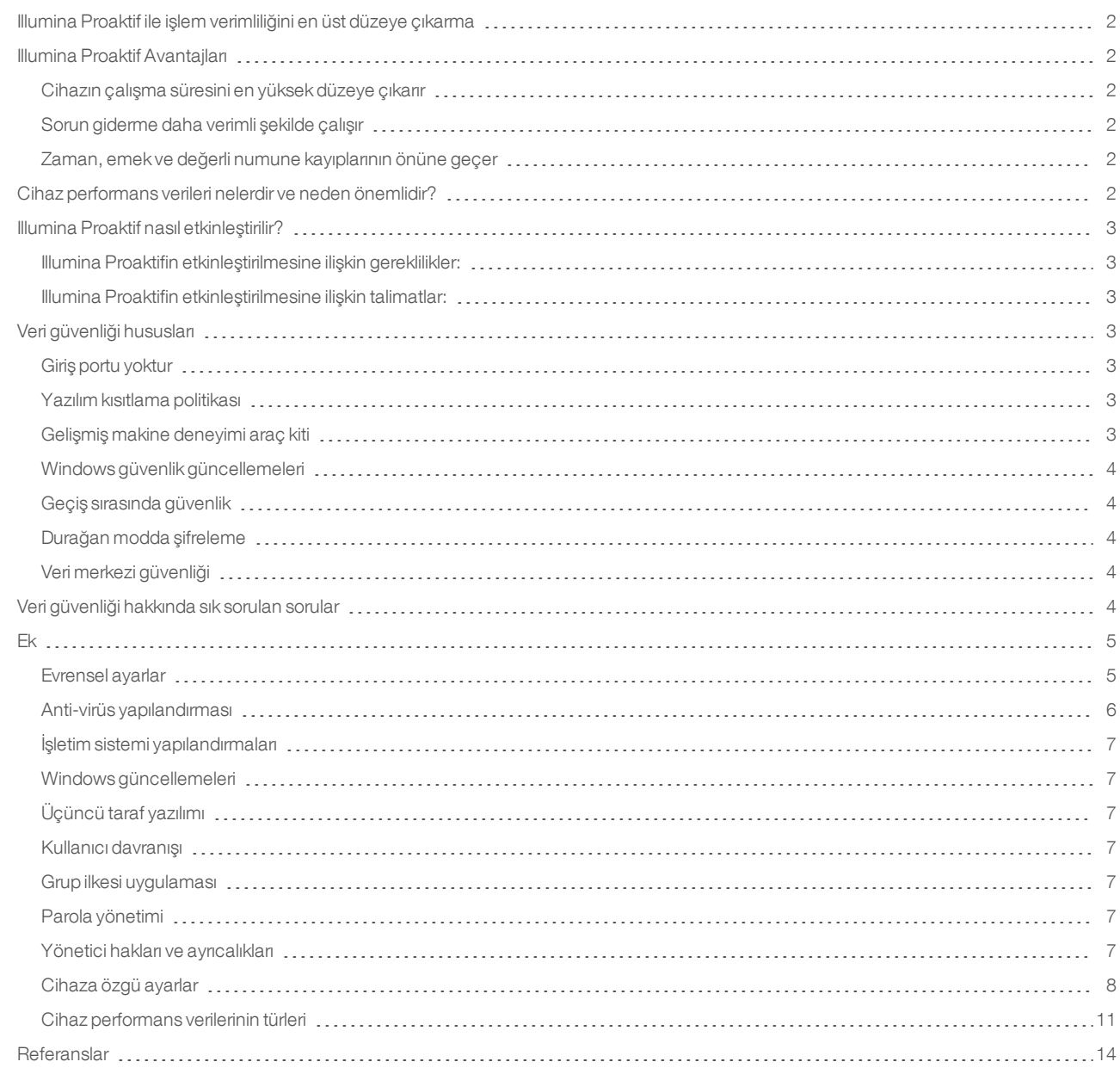

# <span id="page-1-0"></span>Illumina Proaktif ile işlem verimliliğini en üst düzeye çıkarma

Illumina, pek çok laboratuvar için temel ürün teknolojisini oluşturan geniş bir yeni nesil sekanslama (NGS) cihazları sağlamaktadır. Kullanıcı ister büyük bir sekanslama merkezi ister tek cihazlı küçük bir araştırma laboratuvarı çalıştırsın, güvenilir cihaz işlevi ve yönetimi, maksimum iş hacmi ile optimum kullanım için kritik önem taşımaktadır.

Illumina bu hedefi gerçekleştirmek amacıyla proaktif bakımı etkinleştirmek üzere her bir çalıştırmaya ait cihaz performans verilerinin Illumina'ya gönderildiği bir izleme hizmeti olan Illumina Proaktifi sağlamaktadır. Tüm Illumina sekanslama cihazları performans verilerini yakalamak üzere tasarlanmıştır ve performansı izlemek için kullanılan metrik türleri yazılım versiyonuna bağlı olarak değişiklik gösterir. Kullanıcılar Illumina Proaktifi etkinleştirerek daha doğru arıza tanılama ve arıza risklerini saptama sayesinde sorun gidermeyi kolaylaştırır. Ek olarak Illumina Proaktif cihazın çalışma süresini artırabilir, işlem verimliliğini iyileştirebilir ve kaynak kaybı riskini azaltabilir.

Bu teknik notta cihaz performansını izlemenin faydaları açıklanmakta, Illumina Proaktifi etkinleştirme talimatları sağlanmakta ve veri güvenliği konusunda sık sorulan sorular yanıtlanmaktadır.

## <span id="page-1-1"></span>Illumina Proaktif Avantajları

#### <span id="page-1-2"></span>Cihazın çalışma süresini en yüksek düzeye çıkarır

Artan cihaz arızası riskinin öncelikli olarak saptanması ve bildirilmesi, planlanmamış kesinti süresini azaltabilir ve kullanıcıların gerekli bileşen değişimlerini kendileri için uygun bir zamanda tamamlamasına olanak sağlar. Bu özellik birkaç Illumina cihaz bileşeni için etkinleştirilmiştir ve diğer bileşenleri de kapsayacak şekilde genişletilmeye devam edilecektir.

#### <span id="page-1-3"></span>Sorun giderme daha verimli şekilde çalışır

Kullanıcıların gereken bilgileri bulmasını, indirmesini ve göndermesini gerekli kılmak gereksiz gecikmelere neden olabilir. Diğer yandan cihaz performansı parametrelerine doğrudan erişim sağlanması, Illumina Servis ve Destek ekibinin cihaz sorunlarını hızlı bir şekilde tanılamasına ve sorunları gidermesine olanak sağlar. Ek olarak geçmiş performansı izleme özelliği verimli bir şekilde sorun gidermeyi destekler ve kimi zaman öncelikli cihaz onarımı sağlar.

#### <span id="page-1-4"></span>Zaman, emek ve değerli numune kayıplarının önüne geçer

Cihaz performansını izleme, proaktif bildirim ve öncelikli onarım sayesinde işlem verimliliğiniz ve risk yönetiminiz iyileştirilebilir. Çalıştırma içi arızaların önlenmesi bu arızalarla ilişkili zaman, emek, sekanslama reaktifi ve değerli numune kayıplarının azaltılmasını sağlar (Şekil 1).

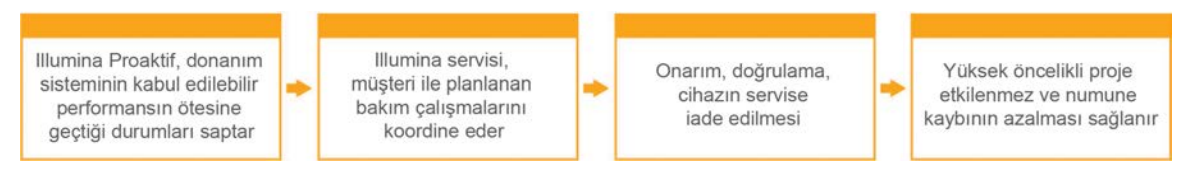

Şekil 1: Illumina Proaktifin arıza riski saptama ve kolaylaştırılmış sorun giderme sayesinde laboratuvarlara nasıl avantaj sağlayabileceğine ilişkin örnek—Sistem performans verilerinin rutin olarak izlenmesi optik donanıma ilişkin arıza risklerinin saptanmasını sağlayarak yüksek öncelikli bir proje çerçevesinde planlanmış bakım olanağı sağlar. Potansiyel olarak yüksek maliyetli zaman, emek ve numune kayıplarının önüne geçilir.

# <span id="page-1-5"></span>Cihaz performans verileri nelerdir ve neden önemlidir?

Cihaz performans verileri yazılım günlükleri, cihaz yapılandırmaları ve diğer dosya türleri dahil olmak üzere sekanslama cihazının işlem performansını karakterize edilebilecek her türlü metrik anlamına gelmektedir. Sekanslama verileri bu kategoride yer almamaktadır ve aynı veri akışı üzerinden sekanslama verilerine erişilemez ya da bu veriler raporlanamaz. Cihaz performans verileri çeşitli şekillerde arıza risk tahminini, arıza saptamayı ve performans sorunlarına ilişkin sorun gidermeyi destekleyebilir (Tablo 1).

#### Tablo 1: Çeşitli cihaz performans verileri türleri

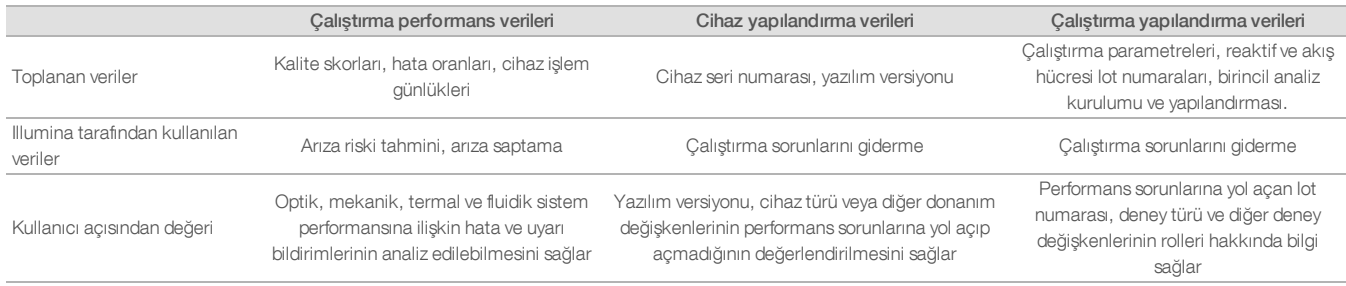

## <span id="page-2-0"></span>Illumina Proaktif nasıl etkinleştirilir?

Her bir sistem için cihaz performansını izleme özelliği kullanıcı tarafından denetim yazılımında yapılandırılır. Kullanıcı kılavuzlarında cihaz performans verilerinin iletilmesini etkinleştirmeye veya devre dışı bırakmaya ilişkin ayrıntılar sağlanmaktadır. Evrensel ve cihaza özgü ağ yapılandırmalarına ilişkin daha fazla bilgi için bu belgede yer alan Evrensel Ayarlar ve Cihaza Özgü Ayarlar bölümlerine bakın.

#### <span id="page-2-1"></span>Illumina Proaktifin etkinleştirilmesine ilişkin gereklilikler:

- <sup>l</sup> Port 443, 80 ve 8080
- <sup>l</sup> Her bir bölge için BaseSpace Etki Alanları
- <sup>l</sup> İletimin sağlanması için 1 GB ağ anahtarına bağlantı. Ağ oluşturma ve bant genişliğine ilişkin ek bilgiler, söz konusu cihazların tesis hazırlama kılavuzlarında sağlanmaktadır.
- <sup>l</sup> Yazılım, performans izlemeyi etkinleştirmek üzere yapılandırılmalıdır

#### <span id="page-2-2"></span>Illumina Proaktifin etkinleştirilmesine ilişkin talimatlar:

1. Bilgi güvenliğine ilişkin tüm hususların, ilgili BT temsilcileri tarafından ele alındığından ve tüm kurumsal gerekliliklerin karşılandığından emin olun.

2. Geçerli sistemin cihaz performansını izleme ayarlarını onaylayın. Bazı cihazlarda bu özellik varsayılan olarak etkinleştirilmiş olabilir. Cihaz performansını izleme ayarlarına bakın (Tablo 5).

3. Çalıştırma başlatmadan önce "Cihaz Performans Verilerini Illumina'ya Gönder" onay kutusunu etkinleştirin. Tam olarak bu sözcüklerle ifade edilmese de tüm Illumina cihazlarında kullanıcı arayüzünde bu seçenek sağlanmaktadır.

## <span id="page-2-3"></span>Veri güvenliği hususları

Veri güvenliği, Illumina müşterileri için birincil önceliklerden biridir. Yeni sistemler tasarlanıp yeni bilgi tehditleri tanımlandıkça, tutarlı çalışmaların bir sonucu olarak Illumina işletim sistemlerinin güvenlik profilleri zamanla daha da gelişmektedir.

#### <span id="page-2-4"></span>Giriş portu yoktur

Illumina sekanslama sistemleri İnternetten giriş portları gerektirmez. Illumina bu portların engellenmesini tavsiye eder. Bu işlem, İnternet üzerinden oturum açma ekranına erişme olasılığını azaltır. Bu güvenlik önlemi uzak konumlardan işletim sistemine erişimi azaltır.

#### <span id="page-2-5"></span>Yazılım kısıtlama politikası

NovaSeq™ ve iSeq™ Sistemleri, Illumina bilgisayarlarında çalıştırılan uygulamaları Illumina onaylı (beyaz listede yer alan) uygulamalarla sınırlandıran yazılım kısıtlama politikası (SRP) özelliğine sahiptir. Herhangi bir kötü amaçlı yazılım sisteme sızsa bile kullanıcı dosyaları nasıl görürse görsün (yani kötü amaçlı yazılım görüntü dosyası ya da excel elektronik tablosu olarak görünebilir) SRP koruması, dosyaların yürütülmesine izin vermeyeceği için bu kısıtlama tüm kötü amaçlı yazılımların yürütülmesini önler.

#### <span id="page-2-6"></span>Gelişmiş makine deneyimi araç kiti

NovaSeq Sistemleri, gelişmiş makine deneyimi araç kiti (EMET) adı verilen bir özellik içerir. Microsoft tarafından tasarlanan EMET, Microsoft Windows için ek bir güvenlik katmanı sağlar. Windows güvenlik özelliklerini ayarlamak üzere kullanılabilecek bir arayüz içeren EMET, güvenlik duvarı ile kullanıcı tarafından seçilen anti-virüs yazılımı arasında yer alan ek, tamamlayıcı bir savunma aracıdır.

#### <span id="page-3-0"></span>Windows güvenlik güncellemeleri

Illumina tüm Windows güvenlik güncellemelerinin düzenli olarak uygulanmasını tavsiye eder. Ancak bu özellik varsayılan olarak etkinleştirilmemiştir. Güvenlik güncellemelerinin etkinleştirilmesine ilişkin talimatlar Microsoft Güvenlik Güncellemesi Kılavuzunda sağlanmaktadır.<sup>1</sup>

#### <span id="page-3-1"></span>Geçiş sırasında güvenlik

Cihazlar, BaseSpace™ Sekans Merkezi ile web tabanlı uygulama program arayüzü (API) üzerinden iletişim kurar. Sekanslama cihazı ile BaseSpace Sekans Merkezi arasındaki tüm trafikte, hassas iletisimleri internet üzerinden geçerken sifreleyen bir internet standardı olan Taşıma Katmanı Güvenliği (TLS) kullanılır. Tüm servis yöntemlerinde API anahtar imzaları gereklidir ve diğer tümü için servis reddedilir.

#### <span id="page-3-2"></span>Durağan modda şifreleme

Kalıcı depolama sistemlerinde depolanan veriler "durağan" olarak nitelendirilir. BaseSpace Sekans Merkezi durağan verileri korumak için Gelişmiş Şifreleme Sistemini (AES)-256 kullanır. AES-256, ABD National Institutes of Standards and Technology (NIST) tarafından oluşturulan elektronik veri şifreleme spesifikasyonudur.<sup>2</sup>

#### <span id="page-3-3"></span>Veri merkezi güvenliği

BaseSpace Sekans Merkezi, Amazon Web Services (AWS) tarafından sağlanan daha önceden mevcut olan bulut altyapısında yerleşik olarak sunulmaktadır ve BaseSpace Sekans Merkezinin ISO 27001<sup>3</sup> ve Sağlık Sigortası Taşınabilirlik ve Sorumluluk Yasası'na (HIPAA) uyumluluk sağlamasına olanak sağlayan denetimler içermektedir. Illumina hizmet olarak yazılım (SaaS) ürünleri, Genel Veri Koruma Yönetmeliği (GDPR) dahil olmak üzere veri koruma ve veri işlemeye ilişkin en iyi uygulamalara ve yasalara uyumluluk sağlamak üzere tasarlanmıştır ve bu doğrultuda uygulanmaktadır.<sup>4</sup> Müşteriler, kendi kişisel verilerinin kullanımına ilişkin GDPR sorumluluklarını belirlemelidir. Bulut güvenliği, gizlilik, HIPAA ve GDPR'ye ilişkin daha fazla bilgiye ayrıca sağlanan tanıtım belgelerinde erişebilirsiniz.<sup>5,6</sup>

## <span id="page-3-4"></span>Veri güvenliği hakkında sık sorulan sorular

#### Illumina Proaktifi etkinleştirirsem sekans verilerim de Illumina'ya gönderilir mi?

Hayır. Cihaz yalnızca yukarıda açıklandığı şekilde yazılım günlüklerini ve cihaz yapılandırmalarını içeren cihaz performans verilerini Illumina'ya gönderir. Sekanslama çalıştırma verileri gönderilmez ve verilere bu hizmet üzerinden erişilmez. Cihaz performansını izleme ile sekans verileri analizi arasındaki bağlantıyı ayrıştırmak için çeşitli özelliklerden yararlanılabilir (Tablo 2).

#### Tablo 2: BaseSpace Sekans Merkezi bağlantı seçenekleri

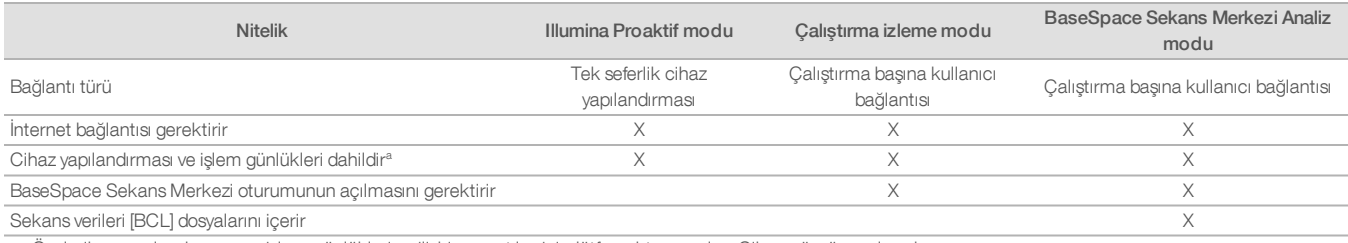

a. Özel cihaz yapılandırması ve işlem günlüklerine ilişkin ayrıntılar için lütfen ekte yer alan Cihaza özgü ayarlara başvurun.

#### Cihaz performans verilerimi Illumina'ya göndermem her türlü arıza risklerinin proaktif olarak saptanmasını sağlayacak mı?

Hayır. Cihaz performansını izleme özelliği şimdiye dek çok sayıda vakada proaktif bakım yapılabilmesini sağlamıştır. Daha fazla veri elde edildikçe bu hizmetin özellikleri Illumina sekanslama ürünleri genelinde daha fazla kapsamlı hale getirilecek ve daha üst düzeye taşınacaktır.

#### Bu hizmeti etkinleştirmek için BaseSpace Sekans Merkezi oturumumu açmam gerekecek mi?

Hayır. Cihaz performans verileri modu için yalnızca Illumina ağ bağlantısı gereklidir. Cihaz performans verileri ve sekanslama verileri birbirinden bağımsız olarak gönderildiğinden BaseSpace Sekans Merkezi oturumunuzu açmanız gerekmez.

Bilgi Güvenliği ekibim, bu hizmet etkinleştirilmeden önce daha fazla teknik bilgi istemektedir. İlave kaynak var mı?

Evet. Ek bilgiler ve veri güvenliğine ilişkin hususlara genel bakış bu belgede sağlanmaktadır. Her bir sisteme ilişkin Tesis Hazırlama Kılavuzları da ekte sağlanmaktadır. SaaS güvenliğine ilişkin daha fazla bilgiye BaseSpace Sekans Merkezi güvenlik tanıtım belgesinden erişebilirsiniz.<sup>5</sup>

#### Illumina Proaktif, GDPR'ye uygun mu?

Evet. Illumina SaaS ürünleri, GDPR dahil olmak üzere global yasalara uygun şekilde tasarlanmıştır ve bu doğrultuda çalıştırılmaktadır.

#### Veri güvenliği konusunda Illumina tarafından tavsiye edilen başka en iyi uygulamalar var mı?

Illumina, numuneye özgü bilgilerin deney adına veya numune numarasına dahil edilmemesini kesinlikle tavsiye etmektedir.

## <span id="page-4-0"></span>Ek

<span id="page-4-1"></span>Kalan kısımlarda, BT departmanınızın Illumina Proaktif'i uygulamak için bilmesi gereken gereklilikler belirtilmektedir.

#### Evrensel ayarlar

Bazı entegrasyon ayarları, Illumina Proaktifin uygulanması veya BaseSpace Sekans Merkezi ile entegrasyonu için tüm Illumina sistemlerinde aynıdır.

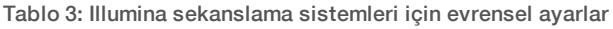

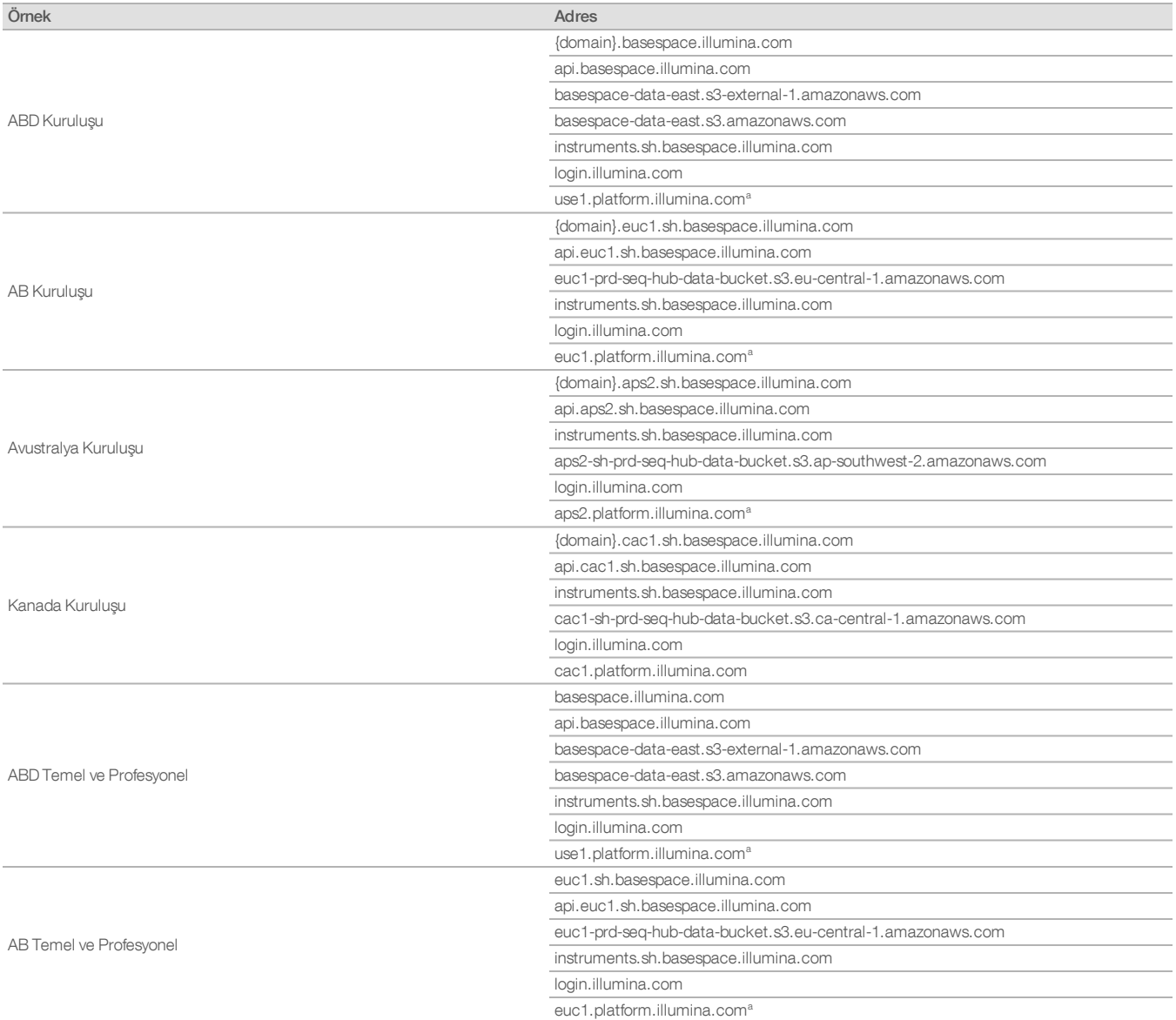

#### Tablo 3: Illumina sekanslama sistemleri için evrensel ayarlar, devamı

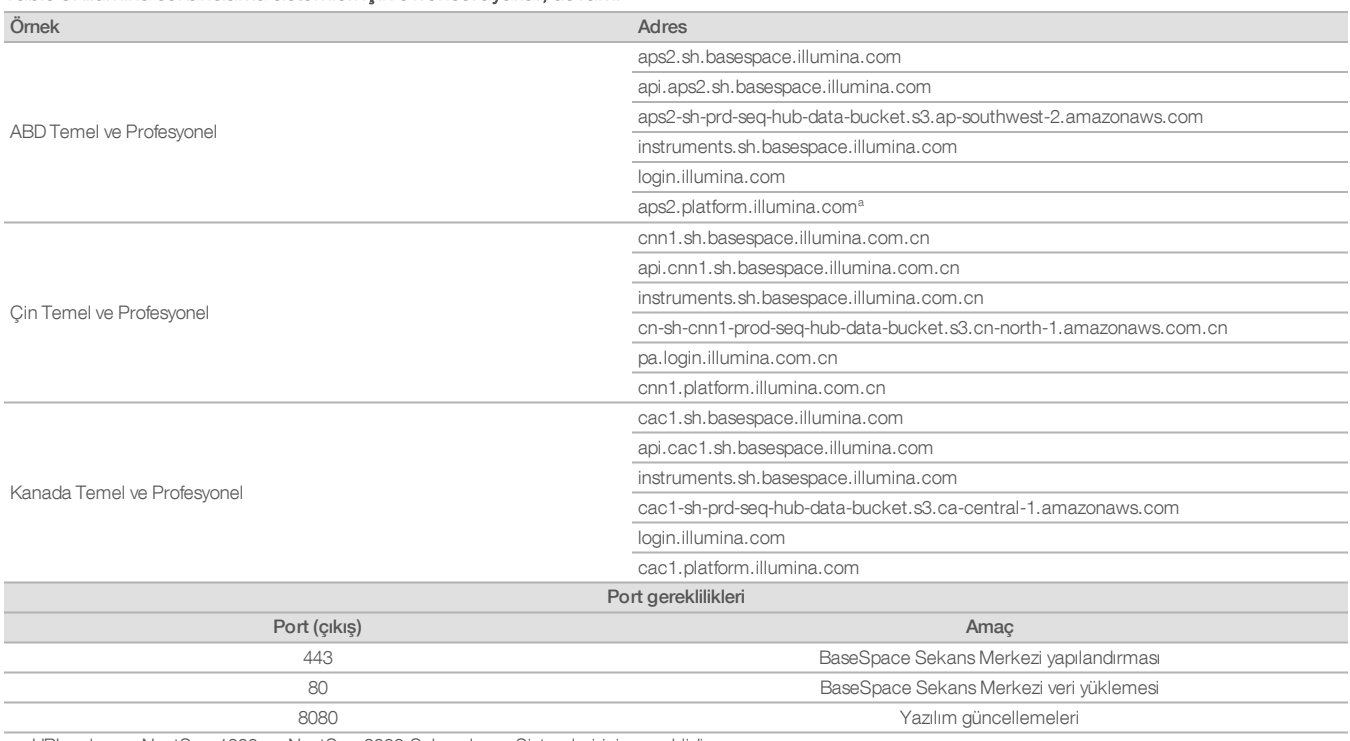

a. URL yalnızca NextSeq 1000 ve NextSeq 2000 Sekanslama Sistemleri için gereklidir.

Local Run Manager (LRM) haricinde giriş portları gerekli değildir veya tavsiye edilmez. Uzak Masaüstü Protokolü (RDP) bazı sistemlerde varsayılan olarak etkinleştirilebilir ve LRM'nin yerel beyaz liste için gereklilik olarak listelenmediği durumlarda RDP dahil olmak üzere tüm giriş portlarının kapatılması tavsiye edilir. LRM internet erişimi gerektirmez; yalnızca yerel depolama ve yönetim kaynaklarına erişim gereklidir.

<span id="page-5-0"></span>Illumina Güvenlik En İyi Uygulamaları Kılavuzu, güvenlik duvarları ve RDP hakkında daha fazla bilgi sağlamaktadır.<sup>7</sup>

#### Anti-virüs yapılandırması

Cihaz denetim bilgisayarını virüslere karşı korumak için kullanıcı tarafından seçilen bir anti-virüs yazılımının kullanılması kesinlikle tavsiye edilir. Veri kaybının veya kesintilerin önüne geçmek için anti-virüs yazılımını şu şekilde yapılandırın:

- <sup>l</sup> Manuel taramalar için ayarlayın. Otomatik taramalara izin vermeyin.
- <sup>l</sup> Yalnızca cihaz kullanımda değilken manuel tarama yapın.
- <sup>l</sup> Güncellemeleri kullanıcı yetkilendirmesi olmadan indirilecek ancak yüklenmeyecek şekilde ayarlayın.
- <sup>l</sup> Cihaz çalışırken güncelleme yapmayın. Yalnızca cihazın çalışmadığı ve cihaz denetim bilgisayarının güvenle yeniden başlatılabileceği durumlarda güncelleyin.
- <sup>l</sup> Güncellemeden sonra bilgisayarı otomatik olarak yeniden başlatmayın.
- <sup>l</sup> Uygulama dizinini ve veri sürücülerini tüm gerçek zamanlı dosya sistemi korumasından hariç tutun. Bu ayarı C:\Illumina ve Z:\ilmn dizinleri için uygulayın.
- <sup>l</sup> Windows Defender'ı devre dışı bırakın. Bu Windows ürünü, Illumina yazılımı tarafından kullanılan işletim sistemi kaynaklarını etkileyebilir.

## <span id="page-6-0"></span>İşletim sistemi yapılandırmaları

Illumina cihazları gönderimden önce spesifikasyonlar dahilinde işlev gösterip göstermediği açısından test edilmiş ve doğrulanmıştır. Kurulum sonrasında bu ayarlar üzerinde herhangi bir değişiklik yapılması performans ya da güvenlik risklerine yol açabilir. Aşağıdaki yapılandırma tavsiyeleri, işletim sistemine ilişkin performans ve güvenlik risklerini en aza indirmektedir:

- <sup>l</sup> En az 10 karakterlik bir parola yapılandırın ve ek kılavuzluk için yerel No politikalarından yararlanın. Parolayı kaydedin.
- <sup>l</sup> Illumina müşterilerin oturum açma kimlik bilgilerini saklamamaktadır ve bilinmeyen parolalar sıfırlanamaz.
- <sup>l</sup> Bir parolanın unutulması halinde bir Illumina temsilcisinin fabrika varsayılanlarını geri yüklemesi gerekir ve bu işlem tüm verilerin sistemden silinmesine ve gereken destek süresinin uzamasına neden olur.
- <sup>l</sup> Güncellemeleri önlemek üzere Windows'ta Otomatik Güncellemeleri Yapılandırın.
- <sup>l</sup> Grup İlkesi Nesneleri (GPO) içeren bir etki alanına bağlandığınızda bazı ayarlar işletim sistemini veya cihaz yazılımını etkileyebilir. Cihaz yazılımı hatalı şekilde işlev gösterirse olası GPO girişimi konusunda tesisinizin BT yöneticisine danışın.
- <sup>l</sup> Windows güvenlik duvarını veya ağ güvenlik duvarını (donanım ve yazılım) kullanın ve Uzak Masaüstü Protokolünü (RDP) devre dışı bırakın. Güvenlik duvarları ve RDP hakkında daha fazla bilgi için Illumina Güvenlik En İyi Uygulamaları Kılavuzuna bakın.<sup>5</sup>
- <sup>l</sup> Kullanıcılar için yönetici ayrıcalıklarını koruyun. Illumina cihaz yazılımı, cihaz gönderildiğinde kullanıcı izinlerine izin vermek üzere yapılandırılmıştır.
- Sistem sabit dahili IP adresleri içermektedir ve bu, çakışmalar meydana geldiğinde sistem arızasına yol açabilir.
- <sup>l</sup> Denetim bilgisayarı, Illumina sekanslama sistemlerini çalıştırmak üzere tasarlanmıştır. İnternette dolaşmak, e-postaları kontrol etmek, belgeleri incelemek ve diğer sekanslama dışı aktiviteler kalite ve güvenlik sorunlarına yol açar.

#### <span id="page-6-1"></span>Windows güncellemeleri

Illumina yalnızca Kritik Güvenlik Güncellemelerinin uygulanmasını tavsiye eder. Cihaz denetim bilgisayarının yapılandırmasını ve işlevini kontrol etmek ve daha sağlam bir çalışma ortamı sağlamak amacıyla varsayılan Windows işletim sisteminin Windows Update özelliği kapalıdır. Sistemde Özellik Güncellemelerinin ya da Genel Güncellemelerin yapılması sistemin çalışma ortamını riske atabilir ve bu desteklenmemektedir.

<span id="page-6-2"></span>Illumina Güvenlik En İyi Uygulamaları Kılavuzu, Windows Update alternatifleri hakkında daha fazla bilgi sağlamaktadır.<sup>5</sup>

#### Üçüncü taraf yazılımı

Illumina kurulumda sağlananların dışındaki yazılımları desteklememektedir. Sistemle birlikte sağlanmayan Chrome, Java, Box veya diğer herhangi bir üçüncü taraf yazılımını kurmayın. Üçüncü taraf yazılımları test edilmemiştir ve performans ve güvenlik açısından engellere yol açabilir. Örneğin, RoboCopy veya diğer senkronizasyon ve akış programları denetim yazılımı ürün paketi tarafından gerçekleştirilen akış ile girişim oluşturduğundan sekanslama verilerinin bozulmasına ya da eksik olmasına yol açabilir.

#### <span id="page-6-3"></span>Kullanıcı davranışı

Cihazın denetim bilgisayarı, Illumina sekanslama sistemlerini çalıştırmak üzere tasarlanmıştır. Genel amaçlı bilgisayar olarak kullanılmamalıdır. Kalite ve güvenlik nedenleriyle, denetim bilgisayarının internette dolaşmak, e-postaları kontrol etmek, belgeleri incelemek veya diğer gereksiz aktiviteler için kullanılması kesinlikle tavsiye edilmez ve bu tür bir kullanım, düşük performansa ya da veri kaybına neden olabilir.

#### <span id="page-6-4"></span>Grup ilkesi uygulaması

Grup İlkesi Nesneleri (GPO) içeren bir etki alanına bağlandığınızda bazı ayarlar işletim sistemini veya cihaz yazılımını etkileyebilir. Cihaz yazılımı hatalı şekilde işlev gösterirse olası GPO girişimi konusunda tesisinizin BT yöneticisine danışın.

#### <span id="page-6-5"></span>Parola yönetimi

En az 10 karakterlik bir parola yapılandırın ve ek kılavuzluk için yerel No politikalarından yararlanın. Parolayı kaydedin. Müşteri güvenliği için, Illumina müşterilerin oturum açma kimlik bilgilerini saklamamaktadır ve bilinmeyen parolalar sıfırlanamaz. Bir parolanın unutulması halinde bir Illumina temsilcisinin fabrika varsayılanlarını geri yüklemesi gerekir ve bu işlem tüm verilerin sistemden silinmesine ve gereken destek süresinin uzamasına neden olur.

#### <span id="page-6-6"></span>Yönetici hakları ve ayrıcalıkları

Kullanıcılar için yönetici ayrıcalıklarını koruyun. Illumina cihaz yazılımı, cihaz gönderildiğinde kullanıcı izinlerine izin vermek üzere yapılandırılmıştır.

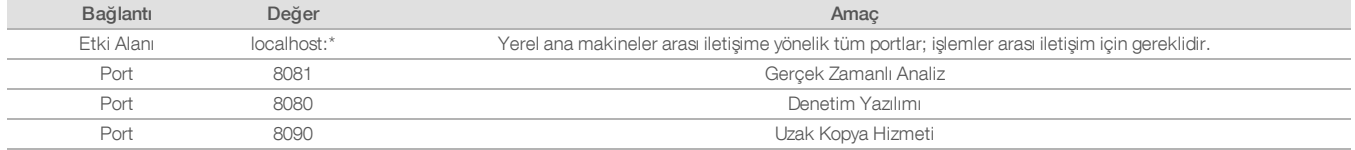

#### Tablo 4: Dahili sistem işlemleri için evrensel onay gereklilikleri

## <span id="page-7-0"></span>Cihaza özgü ayarlar

Önceki bölümlerde belirtilen ayarların yanı sıra her bir platform için göz önünde bulundurulması gereken ve beyaz listeye alınması gereken dahili ayarları temsil eden ayarlar bulunmaktadır.

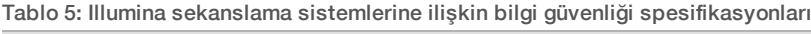

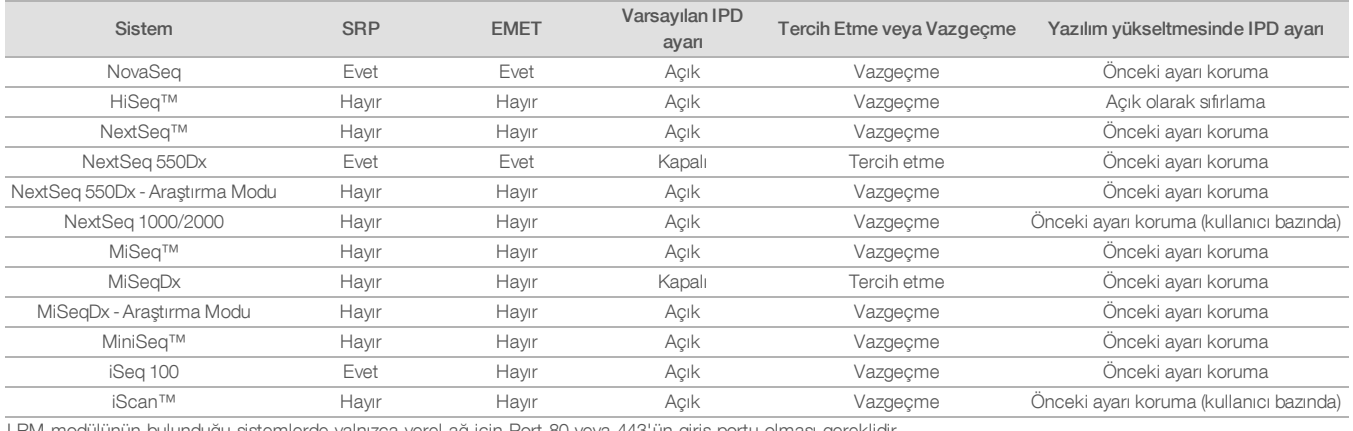

LRM modülünün bulunduğu sistemlerde yalnızca yerel ağ için Port 80 veya 443'ün giriş portu olması gereklidir.

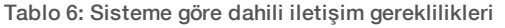

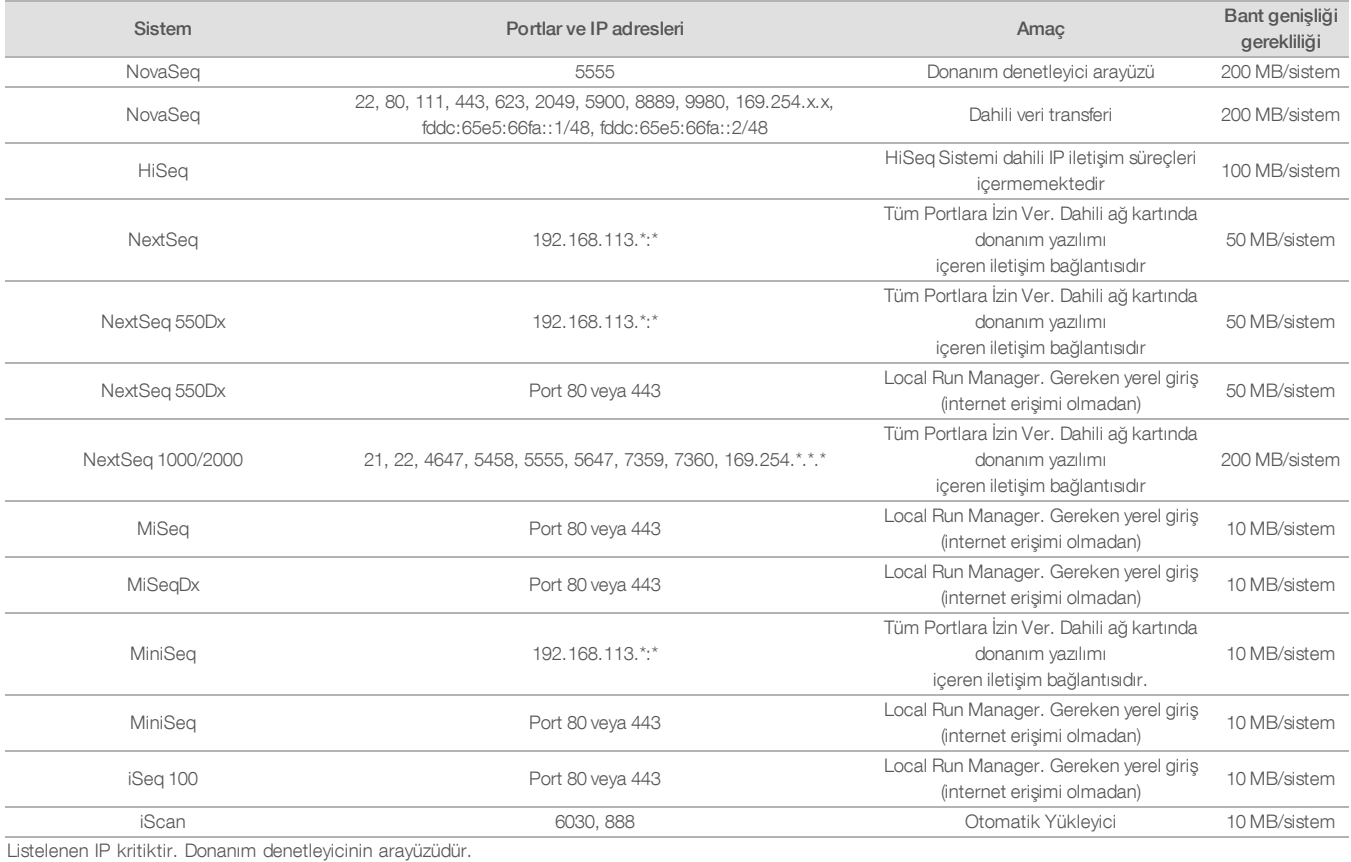

İletişim gerekliliklerine ilişkin daha fazla bilgi için söz konusu sistemin Tesis Hazırlama Kılavuzuna bakın (Tablo 7). Her sistemin kullanıcı kılavuzu, cihaz yazılımı üzerinden IPD'nin etkinleştirilmesine ilişkin bilgileri içermektedir (Tablo 7).

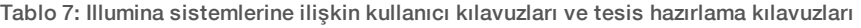

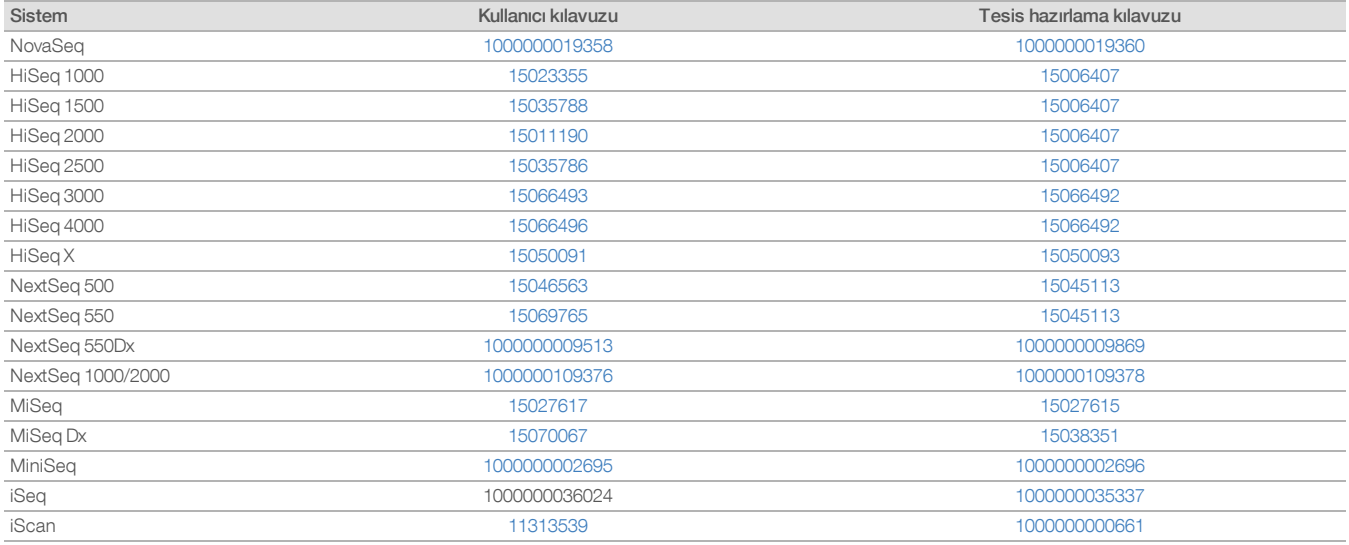

Güncellemeler nedeniyle köprü bağlantısı devre dışı kalırsa kılavuzun daha yeni bir versiyonunu bulmak üzere Illumina web sitesinde arama yapmak için sağlanan belge numarası kullanılabilir.

## <span id="page-10-0"></span>Cihaz performans verilerinin türleri

Tablo 8: Cihaz performans verilerinin türleri (cihaz yapılandırma dosyaları)

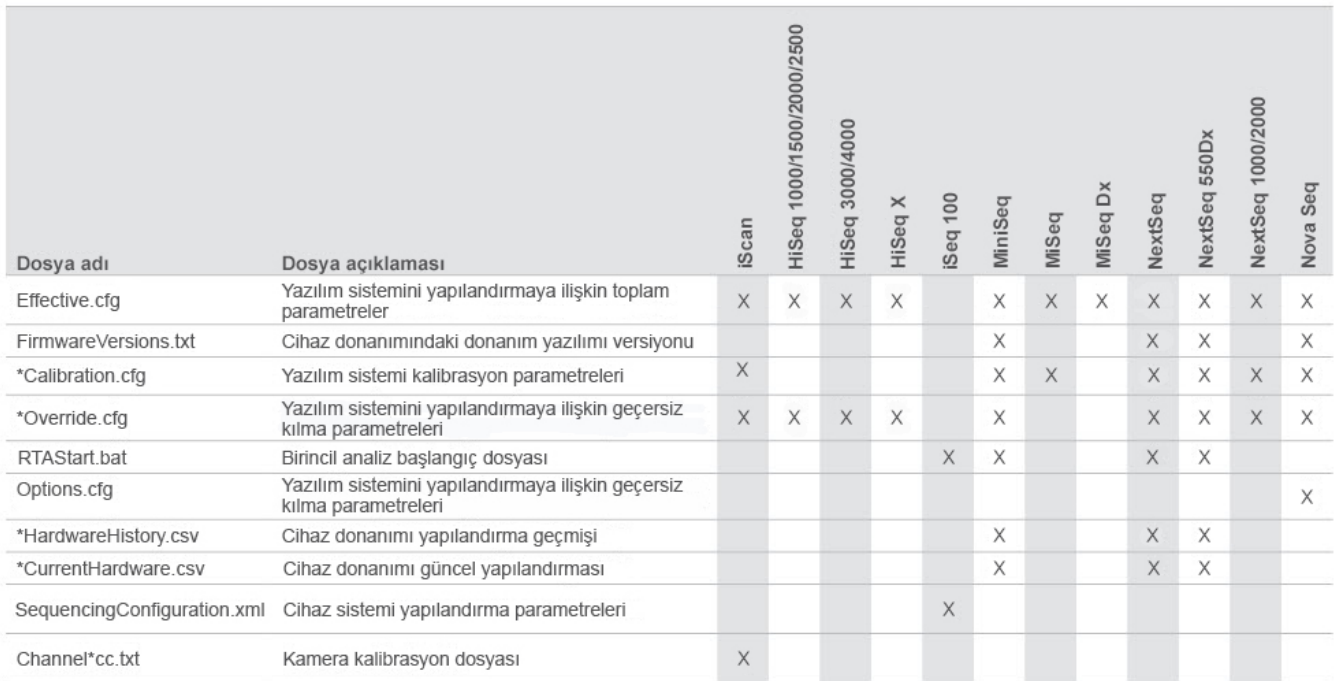

## Tablo 9: Cihaz performans verilerinin türleri (cihaz işlem günlükleri)

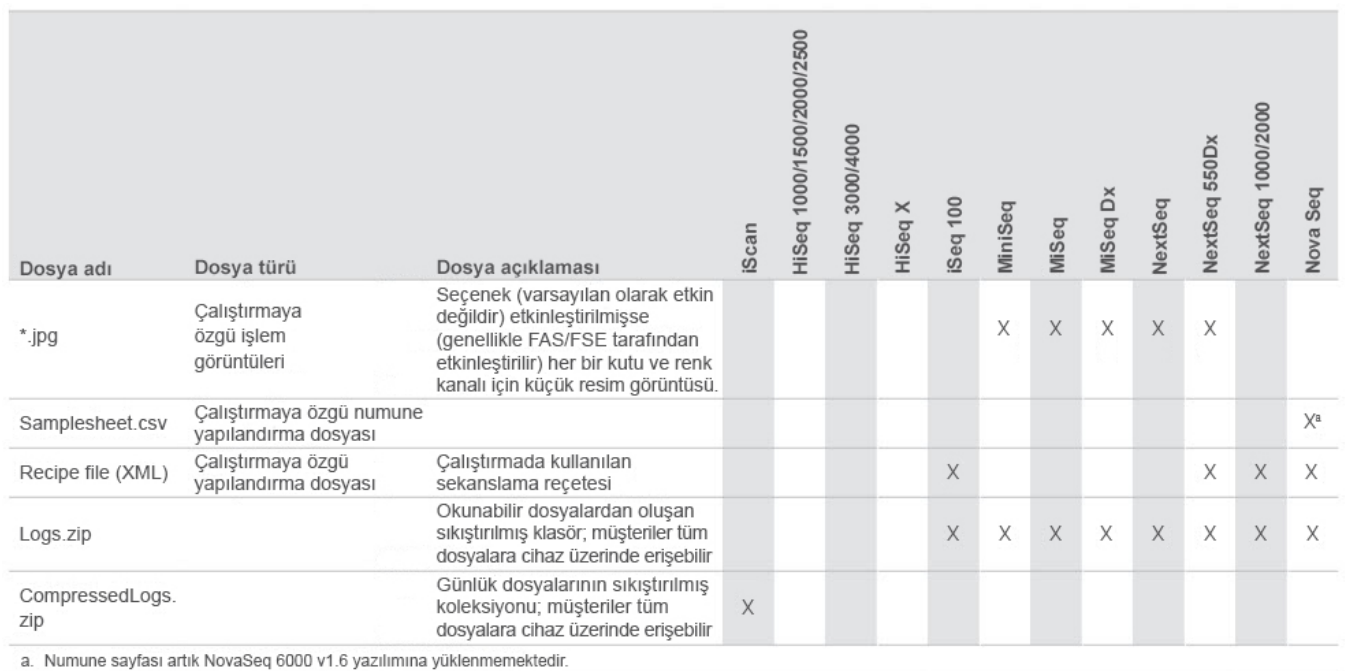

## Tablo 10: Cihaz performans verilerinin türleri (cihaz analitikleri yapılandırma dosyaları)

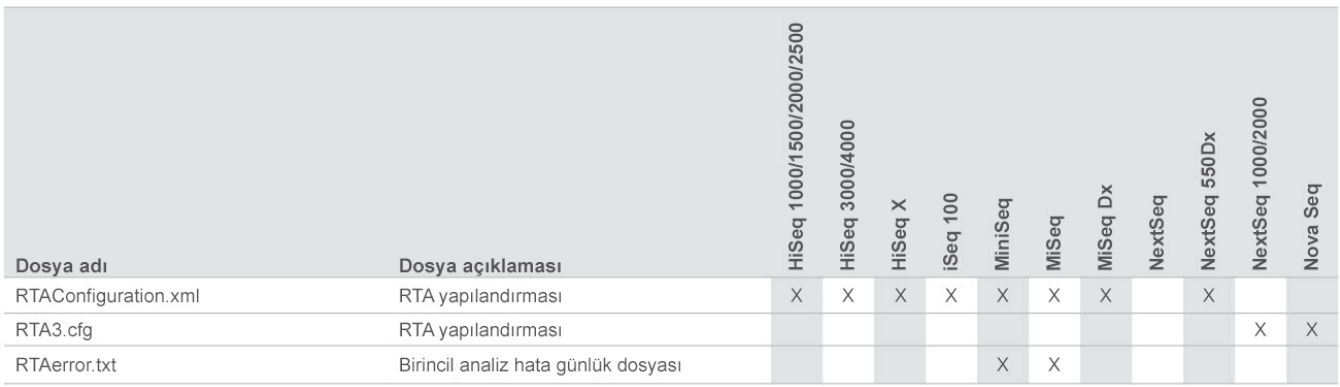

## Tablo 11: Cihaz performans verilerinin türleri (çeşitli dosya türleri)

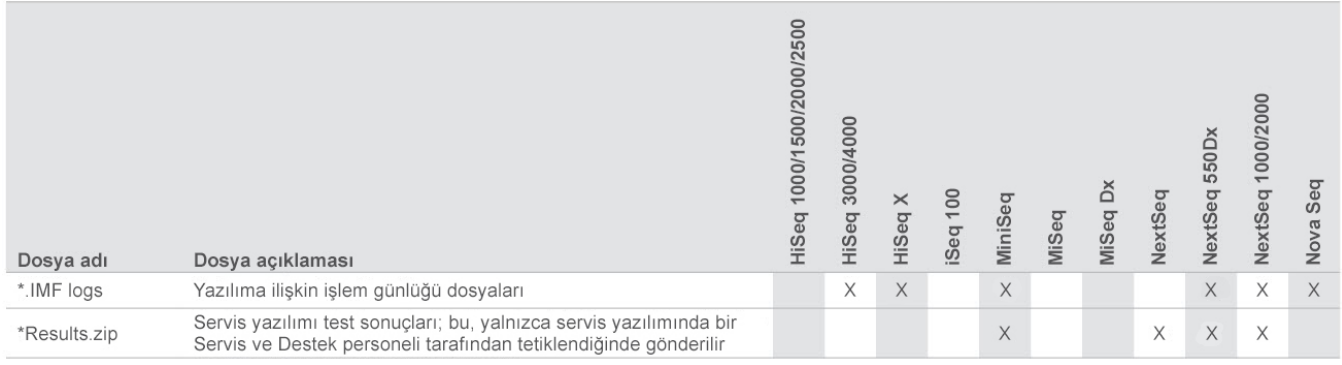

## Tablo 12: Cihaz performans verilerinin türleri (çalıştırmaya özgü işlem günlükleri)

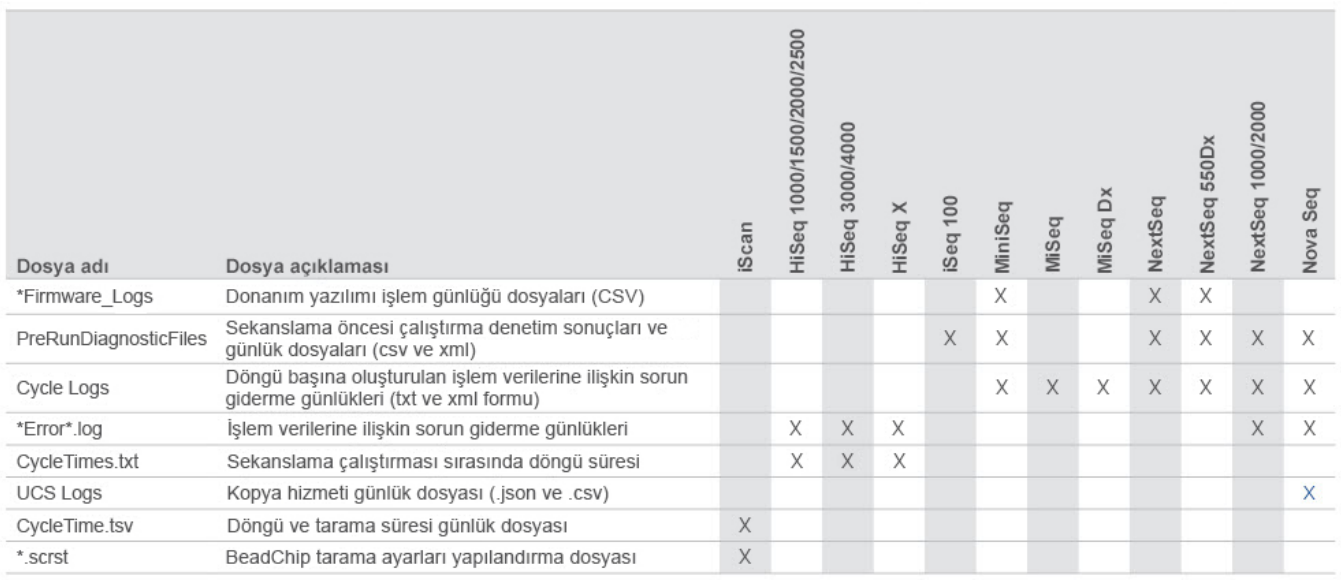

## Tablo 13: Cihaz performans verilerinin türleri (çalıştırmaya özgü analitik dosyaları)

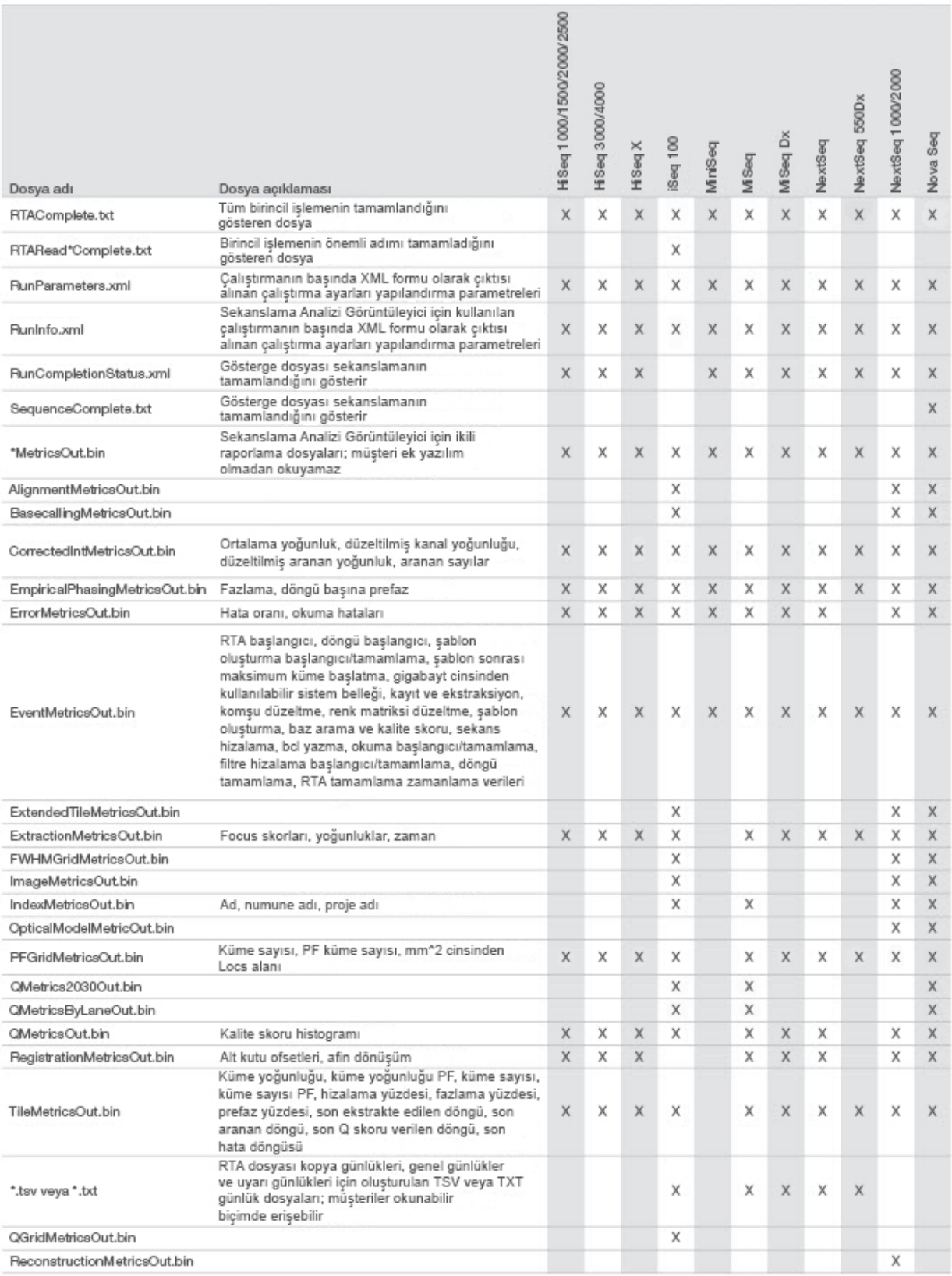

# <span id="page-13-0"></span>Referanslar

- 1. Microsoft Security TechCenter. [portal.msrc.microsoft.com/en-us/](https://portal.msrc.microsoft.com/en-us/). Erişim Tarihi: 19 Aralık 2017.
- 2. Announcing the Advanced Encryption Standard (AES). [www.cisco.com/c/dam/en/us/products/collateral/security/anyconnect-secure-mobility-client/fips.pdf.](https://www.cisco.com/c/dam/en/us/products/collateral/security/anyconnect-secure-mobility-client/fips.pdf) Erişim Tarihi: 19 Aralık 2017.
- 3. AWS: ISO 27001. [aws.amazon.com/compliance/iso-27001-faqs/](https://aws.amazon.com/compliance/iso-27001-faqs/). Erişim Tarihi: 4 Haziran 2018.
- 4. IBM: Transform your business with the GDPR. [www.ibm.com/data-responsibility/gdpr/#commitment-to-readiness?cm\\_mmc=Search\\_Google-\\_-Security\\_CISO-\\_-](https://www.ibm.com/data-responsibility/gdpr/#commitment-to-readiness?cm_mmc=Search_Google-_-Security_CISO-_-WW_NA-_-gdpr_Exact_-&cm_mmca2=10006807&cm_mmca7=9061191&cm_mmca8=kwd-296891238925&cm_mmca9=_kenshoo_clickid_&cm_mmca10=272585904650&cm_mmca11=e&mkwid=_kenshoo_clickid_&cvosrc=ppc.google.&cvo_campaign=000026XZ&cvo_crid=272585904650&Matchtype=e) [WW\\_NA-\\_-gdpr\\_Exact\\_-&cm\\_mmca2=10006807&cm\\_mmca7=9061191&cm\\_mmca8=kwd-296891238925&cm\\_mmca9=\\_kenshoo\\_clickid\\_&cm\\_](https://www.ibm.com/data-responsibility/gdpr/#commitment-to-readiness?cm_mmc=Search_Google-_-Security_CISO-_-WW_NA-_-gdpr_Exact_-&cm_mmca2=10006807&cm_mmca7=9061191&cm_mmca8=kwd-296891238925&cm_mmca9=_kenshoo_clickid_&cm_mmca10=272585904650&cm_mmca11=e&mkwid=_kenshoo_clickid_&cvosrc=ppc.google.&cvo_campaign=000026XZ&cvo_crid=272585904650&Matchtype=e) [mmca10=272585904650&cm\\_mmca11=e&mkwid=\\_kenshoo\\_clickid\\_&cvosrc=ppc.google.&cvo\\_campaign=000026XZ&cvo\\_crid=272585904650&Matchtype=e](https://www.ibm.com/data-responsibility/gdpr/#commitment-to-readiness?cm_mmc=Search_Google-_-Security_CISO-_-WW_NA-_-gdpr_Exact_-&cm_mmca2=10006807&cm_mmca7=9061191&cm_mmca8=kwd-296891238925&cm_mmca9=_kenshoo_clickid_&cm_mmca10=272585904650&cm_mmca11=e&mkwid=_kenshoo_clickid_&cvosrc=ppc.google.&cvo_campaign=000026XZ&cvo_crid=272585904650&Matchtype=e). Erişim Tarihi: 4 Haziran 2018.
- 5. Illumina (2016) BaseSpace Sequence Hub Security and Privacy. [\(www.illumina.com/content/dam/illumina-marketing/documents/products/whitepapers/basespace](https://www.illumina.com/content/dam/illumina-marketing/documents/products/whitepapers/basespace-sequence-hub-security-and-privacy-white-paper-970-2016-020.pdf)[sequence-hub-security-and-privacy-white-paper-970-2016-020.pdf](https://www.illumina.com/content/dam/illumina-marketing/documents/products/whitepapers/basespace-sequence-hub-security-and-privacy-white-paper-970-2016-020.pdf)).
- 6. Illumina (2016) BaseSpace Variant Interpreter and HIPAA. [\(www.illumina.com/content/dam/illumina-marketing/documents/products/technotes/basespace-variant](https://www.illumina.com/content/dam/illumina-marketing/documents/products/technotes/basespace-variant-interpreter-HIPAA-technical-note-970-2016-003.pdf)[interpreter-HIPAA-technical-note-970-2016-003.pdf\)](https://www.illumina.com/content/dam/illumina-marketing/documents/products/technotes/basespace-variant-interpreter-HIPAA-technical-note-970-2016-003.pdf).
- 7. Illumina (2016) Illumina Security Best Practices Guide. [\(www.illumina.com/content/dam/illumina-marketing/documents/products/guides/illumina-security-best](https://www.illumina.com/content/dam/illumina-marketing/documents/products/guides/illumina-security-best-practices-guide-970-2016-016.pdf)[practices-guide-970-2016-016.pdf](https://www.illumina.com/content/dam/illumina-marketing/documents/products/guides/illumina-security-best-practices-guide-970-2016-016.pdf)).

Illumina, Inc. • 1.800.809.4566 ücretsiz (ABD) • +1.858.202.4566 tel • techsupport@illumina.com • www.illumina.com

© 2020 Illumina, Inc. Tüm hakları saklıdır. Tüm ticari markalar Illumina, Inc. veya ilgili sahiplerinin malıdır. Özel ticari marka bilgileri için bkz. [www.illumina.com/company/legal.html](https://www.illumina.com/company/legal.html). Belge No 1000000052503 v02 TUR QB8490

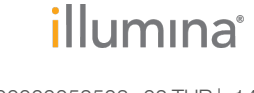

Sadece Araştırma Amaçlıdır. Tanı prosedürlerinde kullanım için değildir. 10000000052503 voz TUR | 14